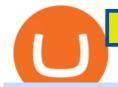

bitcoin ath coinbase pro helpline number xm metatrader 4 metatrader android custom indicator transfer bitcoin ath coinbase pro helpline number xm metatrader 4 metatrader android custom indicator transfer bitcoin ath coinbase pro helpline number xm metatrader 4 metatrader android custom indicator transfer bitcoin ath coinbase pro helpline number xm metatrader 4 metatrader android custom indicator transfer bitcoin ath coinbase pro helpline number xm metatrader 4 metatrader android custom indicator transfer bitcoin ath coinbase pro helpline number xm metatrader 4 metatrader android custom indicator transfer bitcoin ath coinbase pro helpline number xm metatrader 4 metatrader android custom indicator transfer bitcoin at the coinbase pro helpline number xm metatrader and a coinbase pro helpline number xm metatrader and coinbase pro helpline number xm metatrader and

How do I transfer Coinbase to bank? IronSet

https://coinatmradar.com/blog/wp-content/uploads/2017/05/20170501\_bitcoin\_price.png|||Bitcoin ATM Market Dynamics April 2017 | Blog | Coin ATM Radar|||1043 x 839

 $https://miro.medium.com/max/3200/1*bZ11bOa4EbVHBm-mqu\_SPA.png|||Coinbase \ continues \ to \ explore \ support for new digital ...|||1600 x 976$ 

New cryptocurrencies. View the new cryptocurrencies recently listed on Coinranking. Cryptocurrency. Price. 24h volume. PR&24HV. Added. 1 Africa NFT Art ANA. \$ 0.00000000000.

How to install MT4 on Mac. MT4 has been designed to be used on a PC. This is because it uses a .NET framework, which is not supported on Mac. With that being said, there are methods that you can use to launch MT4 on a Mac, such as using a VPS or third-party software available directly from the MetaTrader 4 website.

https://cryptodailycdn.ams3.cdn.digitaloceanspaces.com/uploads/2020/01/coinbase.jpg|||Coinbase Pro Now Supports Cosmos (ATOM) - Crypto Daily|||1088 x 816

Support Number 850+409O92O by ...|||1497 x 1058

https://www.gpucoin.net/wp-content/uploads/2019/11/how-where-to-buy-fabrk.jpg|||How & amp; Where to Buy FABRK (FAB) with PayPal & amp; Credit Card ...|||1200 x 801

https://blockonomi-9fcd.kxcdn.com/wp-content/uploads/2019/04/coinigy-review.jpg|||New~Bitcoin~Wallet~Use~Coinbase~With~Coinigy|||1400~x~933

How to contact Coinbase Pro support Coinbase Pro Help

https://i1.wp.com/dailyhodl.com/wp-content/uploads/2018/11/Bitcoin-Rich-List1.png?resize=2756%2C1025 & amp;ssl=1|||Crypto Exchange Binance Tops Bitcoin Rich List With World ...|||2756 x 1025

New Cryptocurrencies Listed Today And This Week CoinMarketCap

https://cdn.minafi.com/wp-content/uploads/2017/12/03195814/Screen-Shot-2017-12-07-at-10.25.40-PM.png||| Coinbase Review: The Easiest Way to Get Started Investing ...|||2048 x 946

Full-featured trading system: 2 execution modes and 4 order types. Real-time symbol quotes. Up to 10 open charts opened simultaneously. Financial news. Email and chat. MetaTrader 4 can now be placed in your pocket allowing you to trade Forex at any time! Download MetaTrader 4 for iPhone/iPad and trade 24/5.

https://miro.medium.com/max/9600/1\*hkKFxbS5qN2o\_U17pQ--Ew.png|||How To Store In Coinbase Wallet What Do I Need To Set Up A ...|| $4000 \times 2583$ 

https://thriftymillionaire.com/wp-content/uploads/2021/04/fb\_image-5495.jpeg|||Bitcoin news LIVE Safemoon records 130% price rise as ...|||1200 x 800

https://i.ibb.co/tsDVkV8/coinbase-coustomer-care-number.jpg|||COINBASE Pro Tech locals will Customer likely Care assist ...|||1275 x 1650

How to transfer cryptos from Binance to Coinbase and related .

 $https://images.ctfassets.net/c5bd0wqjc7v0/2dHOSGuQqNTOywi3aQtw9w/462ab4ca157ec75e9889348a140849ff/card-prime\_rb.png|||Prime-Coinbase|||1680 x 900$ 

https://coinproerror.com/wp-content/uploads/2020/12/coinbase-up-chart-1536x864.png|||Coinbase Support Number Coin Pro Error|||1536 x 864

The Coinbase Help Center has answers to most questions. We recommend taking a look on the Help Center first, but we are happy to lend a hand if you need additional support.

MT4 / MT5 Indicators for Android and iPhone

Contact us Coinbase Help

Top Cryptocurrency Exchanges Ranked By Volume CoinMarketCap

The IC Markets MetaTrader 4 server is located in the Equinix NY4 data centre in New York. The NY4 data

centre referred to as a financial ecosystem is home to over 600 buy and sell side firms, exchanges, trading venues, market data and service providers. The MetaTrader 4 server is cross connected to us and our pricing providers to ensure ultra.

How To Add Custom Indicator To Mt4 Android Forex Evolution

2022's Best Crypto Exchanges » Brave New Coin. BTC \$46,030.06 (-3.05%) ETH \$3,657.39 (-2.54%) BNB \$510.13 (-1.77%) SOL \$169.44 (-2.54%) USDC \$1.00 (+0.04%) More coins on Market Cap.

https://www.comparebeforebuying.com/wp-content/uploads/Binance-vs-Coinbase-Pro-Security.jpg|||Binance vs Coinbase Pro (2021): Comparing Top Exchanges ...||1600 x 900

Top 10 Best Custom Indicators For MT4 (2022) Download Free

https://www.buybitcoinworldwide.com/img/kb/gdaxvscoinbase/coinbase.png|||Coinbase Enter Two Verification Amounts Trading Etherum ...|||1200 x 777

 $https://www.backtestmarket.com/media/wysiwyg/Metatrader.png|||How to Install Metatrader on Mac OS|||1920 \times 1096$ 

New Cryptocurrencies - Latest Listings - 2022 Coinranking

Link your bank account to your Coinbase account. You can now initiate an ACH transfer by depositing funds - transfering fiat from your bank account to your USD wallet on Coinbase. These funds are immediately available to use for buying and selling on Coinbase. These funds may not be immediately available to withdraw from Coinbase (or to send to Coinbase Pro) Go to Available to send off Coinbase on web or Available to withdraw on mobile before confirming your purchase

Go to your Coinbase dashboard and select 'Send/Receive'. Here, choose the 'Receive Tab' and pick which asset you want to transfer to Coinbase. Once selected, Coinbase will give you your unique address for that cryptocurrency, and that cryptocurrency only. Copy this address, and return to the Binance website. On the Binance site, go to the 'Fiat.

http://www.bitzbase.com/images/coinbase-1.png|||Coinbase Deposit Hold Time - ceriasoloid|||1203 x 829 Why does a buy take so long? Coinbase Help

 $https://i2.wp.com/bitcoin-investors.co.uk/wp-content/uploads/2017/10/Screen\_Coinbase\_Transaction\_BIUK.jpg?ssl=1|||Transaction\_Is\_Pending\_In\_Coinbase\_How\_To\_Send\_Money\_From ...|||1200 x 800$ 

The market cap of the Exchange Tokens sector is \$ 116.04B, representing 5.56% of the total cryptocurrency market cap. The Exchange Tokens sector saw \$ 4.39B in trading volume over the last day. Many cryptocurrency exchanges have created their own blockchain-based tokens that provide special benefits to users who hold the tokens.

https://coincentral.com/wp-content/uploads/2017/08/6.png|||Is Coinbase a Safe Exchange to Buy Cryptocurrency?|||1528 x 1211

Download MetaTrader 4 MT4 Forex Trading Platform

https://www.cryptopolitan.com/wp-content/uploads/2018/11/coss-allows-direct-fiat-transfer-after-revealing-identity.jpg|||Americans can deal FIAT directly if they reveal identity ...|||1920 x 1280

Custom indicator on mobile MT4? Forex Factory

How do I transfer Coinbase to bank? Wire withdrawals from Coinbase. Select your USD wallet on the left side menu of the Portfolio page. Select the Withdraw button. Make sure to select bank wire for the To field. Confirm the amount and select Withdraw. Is it safe to link bank account to Coinbase? Is It Safe to Link My Bank Account to It? Yes!

Bitcoin Hash Rate and Mining Difficulty at ATH - OTCPM24

Can i add custom indicators to the android mt4 app. Source: youtube.com. Support and resistance indicator mt4 android is a combination of complete system for metatrader 4 (mt4) strategy indicators & template. Jika sudah di chart silakan kalian pilih indikator berlogo f di bagian atas. I have a question regarding custom indicator on .

https://miro.medium.com/max/2800/0\*c\_24gMg8PIStiPtl|||Borrow cash using Bitcoin on Coinbase | by

Coinbase | The ... || 1600 x 1057

http://www.forexbroker.com/uploads/Ctrader1.png|||Forex Broker | cTrader|||2462 x 1350

Download MetaTrader 4 for PC, iPhone, iPad and Android

Android Metatrader Custom Indicator July 6, 2019 Written by Trader Forex I might additionally enjoy try using a Custom Indicator using Android nevertheless I do believe there is absolutely no Custom Indicator help with MT4 mobile or portable.

eToro is a social trading platform that has been around since 2007 and is more than just a cryptocurrency exchange platform. It can be considered the best cryptocurrency exchange in the USA that allows users to actively trade a wide variety of cryptocurrency/fiat pairings such as BTC/USD and XRP/EUR, utilizing multiple market orders.

Best Crypto Exchanges Of January 2022 Forbes Advisor

https://bitcoineconomics.io/img/BTCPredictions9.png|||Bitcoin Economics - Charts|||3245 x 2000

Bitcoin Hash Rate and Mining Difficulty at ATH - Hodlingsats

http://static5.businessinsider.com/image/5a69f6b1cf841028008b45b7-1599/taco-bell-nacho-fries-3.jpg|||Taco Bell's newest weapon against McDonald's in the fast ...|||1599 x 1199

Coinbase puts a hold on all withdrawals that were recently purchased with fiat transfer from a bank to prevent charge backs. I believe it's around a week hold. 3. level 2. Clearmax1. Original Poster. 6 months ago. I verified myself as well and am still not able to transfer.

https://cryptoast.fr/wp-content/uploads/2021/02/BTC-EURO.png|||Bitcoin~(BTC)-Quel~est~l'objectif~de~cours~des~...||1535~x~930

It is easy to transfer Xlm from Binance to Coinbase. Go to your Coinbase deposit page and pick XLM. Copy the Adress of XLM. Go to Binance exchange, Go to your spot wallet, and then to the Binance withdrawal page. Choose XLM from the coin list. Enter the XLM address in the Binance Recipient XLM Adress that you copied from Coinbase.

https://miro.medium.com/max/4076/1\*SfKEHTGltxUKZgBgrwcMXg.png|||Coinbase Deposit Into Bank Account | Adinasinc|||2038 x 902

Time Taken For A Binance Coinbase Transfer. For getting an insight into what is really happening in the crypto markets and how crypto traders are experiencing things on a day to day basis, it would be a good idea to check out their actual conversations.

1. Bitcoin (BTC) Market cap: Over \$882 billion; Created in 2009 by someone under the pseudonym Satoshi Nakamoto, Bitcoin (BTC) is the original cryptocurrency. As with most cryptocurrencies, BTC.

As of 12:15pm ET., four of the biggest metaverse-related cryptocurrencies absolutely nosedived. The Sandbox (CRYPTO: SAND) and Enjin Coin (CRYPTO: ENJ) both led the way with declines of 17.1% over .

https://cdn.investinblockchain.com/wp-content/uploads/2017/10/Coinbase\_Bank\_Transfer\_Announcement.pn g|||Coinbase Just Made Buying Bitcoin Instantaneous|||1892 x 805

Android Custom Indicator . - MT4 - General - MQL5 programming .

Top 10 Cryptocurrencies In January 2022 Forbes Advisor

Coinbase Pro How to contact Coinbase Pro support. Security Notice: Coinbase Support will NEVER ask you to share your password or 2-step verification codes, or request that you install remote sign-in software on your computer. If anyone claiming to be associated with Coinbase Support requests this information, immediately contact us. Coinbase .

 $https://thingsquiz.com/upload/quiz-246/shutterstock\_1370465306.jpg|||How\ Much\ Do\ You\ Know\ About\ Cryptocurrency?|||1177\ x\ 960$ 

Despite the Price Crash: Bitcoin Hash Rate and Mining.

 $https://external-preview.redd.it/B0YgSYb8ovcmx\_7skBQwnxLiHyOHTQdqbiijL7q1srI.jpg?auto=webp\& s=59d733dbedd0d94c93025d941379af89aea481f4|||Coinbase to launch new version of Gdax called Coinbase Pro ...|||1900 x 1268$ 

If it is a bank wire it shouldn't take several days but rather just 1 business day. I think you meant to say a bank ACH transfer which would take 3-5 business days. No there is not a way around it if you are doing ACH transfers. People don't understand that the hold of 3-5 days is to prevent fraud since crypto is not reversible.

https://help.swanbitcoin.com/hc/article\_attachments/360071117334/SwanVsCashAppTable--Weekly\_2x.png||| Coinbase Pro Recurring Buy - ceriakxsolo|||2400 x 1350

You can get Coinbase Pro Wallet and support by calling on the toll-free Coinbase Pro Wallet Contact Phone Number . Q2: How to contact Coinbase customer service? A2: Coinbase Pro Wallet Help Phone Number USA: is providing easily accessible support services to all its customers by providing instant and effective solutions.

https://www.sahamok.net/wp-content/uploads/2020/08/Etoro.jpg|||Coinbase O Etoro - Arbittmax|||1920 x 836 Get Started with Forex Trading - Open a Forex Trading Account

Bitcoin Hash Rate and Mining Difficulty at ATH - GoldCryptoKing

Since your local currency is stored within your Coinbase Fiat Wallet account, all standard purchases, as well as those made with a debit card, occur instantly. Deposits to your GBP Wallet using GBP bank transfers (Faster Payments) normally complete within 1 business day. Canadian and Australian Customers

https://cdn-images-1.medium.com/max/1600/1\*kiCOsqkdBu7mnUzjNHOiTQ.png|||How To Send Bitcoin Cash From Coinbase To Binance - How To ...|||1600 x 1141

 $https://miro.medium.com/max/1200/0*hHBppFAerFn1JI-Y|||Coinbase\ Pro\ to\ support\ additional\ European\ and\ UK\ order\ ...|||1200\ x\ 774$ 

https://lvena26b6e621o8sl2qkx1ql-wpengine.netdna-ssl.com/wp-content/uploads/2017/08/3-7.png|||Intro to Coinbase Crypto Trader's Guide|||2000 x 1307

Coinbase Pro Help

Download MetaTrader 4 for PC, Mac, iOS, Android

Bitcoin (BTC) ATH, Price, Market Cap, News, Info AthCoinIndex

 $https://cimg.co/w/rw-gallery/0/5a7/4b676dc577.png|||Coinbase\ Pro\ Exchange\ Review\ (2020)\ and\ Beginner's\ Guide|||1440\ x\ 803$ 

 $https://u.today/sites/default/files/styles/1200x900/public/2020-11/Brandt \quad cover.jpg|||Bitcoin's \quad Recent \quad ATH \\ Monthly Close is Crucial, Peter ...|||1200 x 900$ 

https://steemitimages.com/DQmbdS774mjRmLEdXLwxEvA9N7vSPSLdq9WebiWMNxYfhnN/image.png|||Isolater of the property of the property of the proper

How Long Does It Take To Transfer From Binance To Coinbase.

While bitcoins price went through another steep correction in the past 24 hours, the networks robustness only increases. The BTC hash rate recently tapped a new all-time high, while the mining difficulty went through a 9% positive adjustment, leading to a peak of its own.

How to Transfer Crypto from Binance to Coinbase.

I have a question regarding custom indicator on mobile MT4. Is it possible to upload custom indicator to mobile MT4? I saw several brokers offering their mobile MT4 for either iPhone/iPad or Android. Lets say I will have iPad and download one of those applications will I be able to upload custom indicator the same way I can do it with "standard.

Android Metatrader Custom Indicator Forex Evolution

You cannot enter custom indicators for metatrader 4 android. MT4 android only provides default indicators. But if you want to experience artificial indicators on Android, use the Tradingview platform available on the

play store. There you can create your own indicator and enter the code that you have created.

https://overclock3d.net/gfx/articles/2021/01/07042658417l.jpg|||Au!~10+~Lister~over~Bitcoin~Value~History~2021~...|||1918~x~1683

The current Bitcoin price is \$45,930.00 with a 24-hour trading volume of \$35.97B. BTC price is down -2.49% in the last 24 hours. Bitcoin all-time high is \$69,045.00. This ATH was reached on November 10th 2021. Bitcoin price needs to rise 50.33% to reach a new all-time-high. It has a circulating supply of 18.92M BTC with a total supply of 21M BTC.

https://i0.wp.com/www.tacotender.com/wp-content/uploads/2018/10/Black-Garlic-and-Balsamic-Chicken-Tacos-7.jpg?fit=1977%2C1318&ssl=1|||Black Garlic and Balsamic Chicken Tacos-Taco Tender|||1977 x 1318

The 11 Best Cryptocurrencies To Buy. #1. Bitcoin. Bitcoin is the most widely used cryptocurrency to date. It is often referred to as the king of cryptocurrencies, and its primary goal is . #2. Litecoin. #3. Ethereum. #4. Binance Coin (BNB) #5. Basic Attention Token (BAT)

Videos for Transfer+binance+to+coinbase

MetaTrader 4 Platform for Forex Trading and Technical Analysis

Go to Binance account and Click on Funds then click on balances. Click on withdraw against the currency to be transferred to coinbase. (i.e. BTC in this case) Paste the copied address on the BTC withdrawal address barcode. Ensure to double-check that it is the same address. Enter the amount of currency to transfer and click the submit button

https://img.gadgethacks.com/img/34/21/63718218870776/0/coinbase-101-fees-fine-print-you-need-know-befo re-trading-bitcoins-other-cryptocurrencies.w1456.jpg|||How To Buy Bitcoins With My Bank Account On Coinbase ...|||1125 x 2436

https://i0.wp.com/forex4live.com/wp-content/uploads/2020/03/forex4live.png?ssl=1|||Android Mt4 Signal Indicator: Forex Donchian "Reversal ...|||1725 x 985

https://www.optionsbro.com/wp-content/uploads/2018/09/Coinbase-Pro-Review.jpeg|||Coinbase Pro Review-Pros & amp; Cons of New Platform | The ...|||1869 x 905

https://lvena26b6e621o8sl2qkx1ql-wpengine.netdna-ssl.com/wp-content/uploads/2017/08/5-7.png|||Intro to Coinbase Crypto Trader's Guide|||1956 x 1121

 $https://dumpsto.su/wp-content/uploads/2019/12/cb3.png|||Coinbase\ Deposit\ Debit\ Card\ -\ ceriaturbo|||1248\ x\ 1082$ 

How to Transfer from Binance to Coinbase? - Coindoo

https://images.squarespace-cdn.com/content/v1/5bdc8c06697a98bb346792b9/1560216673433-V5N9AQMUT QJ38LEUP9WK/ke17ZwdGBToddI8pDm48kNvT88LknE-K9M4pGNO0Iqd7gQa3H78H3Y0txjaiv\_0fDoOv xcdMmMKkDsyUqMSsMWxHk725yiiHCCLfrh8O1z5QPOohDIaIeljMHgDF5CVlOqpeNLcJ80NK65\_fV7S 1UbeDbaZv1s3QfpIA4TYnL5Qao8BosUKjCVjCf8TKewJIH3bqxw7fF48mhrq5Ulr0Hg/sign+up+page.PNG|| |Coinbase Pro Review - Are The Fees Too High? (2020 Update)|||1920 x 1080

Custom Indicator on Metatrader for Android The actual MetaTrader system is actually undoubtedly, typically the most popular list Foreign exchange trading system. Numerous investors all over the world make use of MetaTrader4 because their own favored option due to the; Click Here to Download A NEW Trading Tool and Strategy For FREE

Build a Crypto Portfolio - Buy, Sell & Discoin

Top 20+ Exchange Coins & Tokens by Market Cap CoinCodex

https://cdn-images-1.medium.com/max/1600/1\*K8pGZygOgO9o3Q81drnk9Q.gif|||Coinbase Sell Bitcoin Cash Coinbase Will Not Accept Credit ...|||1446 x 895

Bitcoin hash rate and mining difficulty at ATH Real Digital.

https://external-preview.redd.it/mDfZpXl3N7MqzTMjf7f\_UNzI-36-3THvI8LVmr\_MOVw.jpg?auto=webp&s=f173bf853ee6e89a2aabe06dff9bd7d71c869aa7|||Can I upgrade from coinbase to pro, or is it completely

# ...||1680 x 900

#### bitcoin ath coinbase pro helpline number xm metatrader 4 metatrad

Such custom indicators are in MQL4 programming language, however; mostly custom indicators are free mt4 supported. You can easily download custom indicators on the trading platform within a couple of minutes you have an all set trading platform with the custom indicator. For successful forex trading, best forex indicators free download the Metatrader4 platform is the most fundamental method provides you with all the stuff needed for forex trading.

https://cryptonews19.com/wp-content/uploads/2021/03/14-20-march-FtA3wx-scaled.jpeg|||Bitcoins mext move, Elon Musks promotion, the toilet ...|||2560 x 1440

https://cdn.finex.cz/wp-content/uploads/2018/01/coinbase-nakup-kryptomen.jpg|||Bitcoin Cash Coinbase Insider Trading Pro Bank Transfer|||1437 x 923

https://images.cointelegraph.com/images/1434\_aHR0cHM6Ly9zMy5jb2ludGVsZWdyYXBoLmNvbS9zdG9yYWdlL3VwbG9hZHMvdmlldy8yMjFjNmZlMmIxNjRlODEzZTY0Y2MyZGJjZTg0MmU4NS5qcGc=.jpg||| Amazon Will Have to Create Its Own Crypto in Future ...|||1434 x 955

????COINBASE+PRO+SUPPORT???? ++1-877 -290 1376)????++NUMBER????

2. Litecoin (LTC) Litecoin (LTC), launched in 2011, was among the first cryptocurrencies to follow in the footsteps of Bitcoin and has often been referred to as silver to Bitcoins gold.

The Best Forex Robots Of 2021 - Three Robots Making Real Pips

How To Withdraw From Binance To Coinbase Or Any Other Exchange

 $https://xrprightnow.com/wp-content/uploads/2020/07/XRP-TO-GBP.jpg|||Coinbase\ Pro\ Is\ Adding\ Support\ For\ XRP\ To\ GBP\ |\ XRP\ Right\ Now|||2000\ x\ 1125$ 

Bitcoin All Time High (ATH) - How Much Was 1 Bitcoin Worth at .

How to Use Custom Metatrader Indicators in Android and iPhone. At this point in time adding or using custom indicators such as the 1,2,3 pattern indicator or auto Fibonacci indicator is not a built in function.

https://krypto-guru.de/wp-content/uploads/2020/11/BTC-Ranking.png|||Das musst du Wissen, wenn Du Bitcoin HODL oder Handel ...|||1920 x 1080

http://www.pocketmeta.com/wp-content/uploads/2016/03/Power-Tools-22.png|||Power Tools Lets You Block & Description & Calls, Schedule Tasks ...|||1280 x 800

These 4 Metaverse Cryptocurrencies Plunged More Than 14%.

Videos for Bitcoin+ath

https://thecryptocurrencyforums.com/wp-content/uploads/2020/03/AADE8D21-FB6F-4E0D-BD0E-6D964D0 E223E.jpeg|||Coinbase Pro New Listings | Adinasinc|||1253 x 940

https://newsflurry.com/wp-content/uploads/2020/10/Eddie-Van-Halen-2-2048x1253.jpg?v=1607689107|||Guit ar Rock Legend 'Eddie Van Halen' Dies Due to Cancer at ...|||2048 x 1253

 $https://www.tbstat.com/wp/uploads/2021/01/20210126\_coinbase\_C-Daily.jpg|||Coinbase\_Pro announces support for Tether's Ethereum-based ...|||1920 x 1080$ 

https://bitcoinist.com/wp-content/uploads/2018/07/ss-treasure.jpg|||A Shipwreck, a Sunken Treasure, and a Possible Crypto Scam ...|||1920 x 1080

https://miro.medium.com/max/5468/1\*Q\_Za9RBE9QTsUQXRXFVE5w.png|||Update: Our Commitment to Supporting Coinbase Customers|||2734 x 1003

https://www.gpucoin.net/wp-content/uploads/2019/11/how-where-to-buy-hubii-network.jpg|||How & amp; Where to Buy Hubii Network (HBT) with PayPal ...|||1200 x 801

Weltrade.com - Leading Forex Broker - Easy start from \$25

https://www.forexfactory.com/attachment.php?attachmentid=1556062! &d=1416587319|||Forex Session Indicator For Mt4 | Harga 1 Botol Forex|||1680 x 872

Best Crypto Exchanges of 2021. Best Overall: Coinbase and Coinbase Pro. Best for Beginners: Cash App. Best Decentralized Exchange: Bisq. Best for Altcoins: Binance.US. Warning. Cryptocurrency is .

https://bitcoincryptoadvice.com/wp-content/uploads/2019/09/Coinbase-plans-to-list-GRAM-the-Telegram-messaging-app-token.png|||Coinbase plans to list GRAM, the Telegram messaging app ...|||1600 x 1072

Coinbase bank transfer time: hogefinance

 $https://cdn-images-1.medium.com/max/1600/1*qkXwu1JJF65uH6YPfKR\_8A.png|||Coinbase\ Pro\ adds\ new security and usability features|||1600 x 1000$ 

 $http://www.traderzine.com/blog/images/gartley\_art1\_chart1-1418.jpg|||Mt4\ Vs\ Mt5\ Pantip\ -\ FX\ Signal|||1418\ x\ 787$ 

Cryptocurrency Exchange Fee Survey | CoinTracker|||1219 x 1337

Best International Crypto Exchanges in 2022 - Reviews.

Bitcoin Hash Rate and Mining Difficulty at ATH - 198 Mexico News

 $https://preview.redd.it/3b5mfpkl71j11.png?auto=webp\&s=39e544e06e59e92fb987d4e4ed32bd7c0378e7\\ae|||Can You Use A Debit Card On Coinbase Pro? - Coinbase Vs ...|||1079 x 1550$ 

https://defirate.com/wp-content/uploads/2020/12/SNX1-1-1-1536x768.jpg|||Coinbase Pro Supports AAVE BNT and SNX - DeFi Rate|||1536 x 768

To transfer from Binance to Coinbase, you will first need to open both your Coinbase and Binance accounts. Go to your Coinbase dashboard and select 'Send/Receive'. Here, choose the 'Receive Tab' and pick which asset you want to transfer to Coinbase.

Bitcoin ATH (All-Time High) Organization is a lightweight site which is created by Phong to enjoy ATH moment of Bitcoin.

 $https://miro.medium.com/max/3060/1*kvMqNVQXjauBOF3sNFTdnA.png|||Coinbase\ App\ Customer\ Service\ Number\ Is\ It\ A\ Good\ Time\ To\ ...|||1530\ x\ 840$ 

https://i1.wp.com/bitcoin-investors.co.uk/wp-content/uploads/2017/10/Screen\_Coinbase\_SendBTC\_BIUK\_c.jpg?ssl%5C%5Cu003d1||Xcc Cryptocurrency How Long Does Coinbase Send Take|||1275 x 850

https://taniforex.com/wp-content/uploads/2019/09/Graphic1-23.jpg|||How to install custom indicator in Mobile MT4 & amp; MT5?|||2575 x 1413

How to Transfer from Binance to Coinbase: Steps. Step 1. After you have logged in to the Coinbase account, you have to click on the prices tab, then select the asset which you wish to receive. Step 2. Step 3. Step 4. Step 5.

 $https://i.ibb.co/XWSqBMs/Coinbase-Toll-Free-Number.jpg|||845-272-4681\ COINBASE\ Tech\ locals\ will Customer likely ...|||1650\ x\ 1275$ 

FP Markets Regulated Broker - Best MT4 Forex Broker in 2020

How To Transfer Cryptocurrency From Binance To Coinbase

 $https://www.annacoulling.com/wp-content/uploads/2012/09/MT4-logo.png|||MT4 Anna Coulling|||1150 x \\ 1107$ 

The Metatrader 4 forex trading platform combines a rich user interface with a highly customizable trading environment. It offers advanced trading capabilities and the ability to place advanced orders as well as trade from charts.

Coinbase Phone Number Call Now & Drtcut to Rep

 $https://i.redd.it/njdwzce61gx01.jpg|||Wire\ Transfer\ Time\ To\ Coinbase\ Online\ Without\ Verfication|||1536\ x\ 2048$ 

Coinbase Help Desk Contacts - LiveAgent

The Safest Place to Buy Crypto - Buy Crypto In 3 Minutes

 $https://ripplecoinnews.com/wp-content/uploads/2017/08/changelly-review.png|||Add\ Coinbase\ To\ Personal\ Capital\ How\ Long\ Does\ It\ Take\ To\ ...|||2392\ x\ 1204$ 

You might also like Jim Cramer Has Major Warning for Dogecoin Buyers Top 10 DeFi Apps in 2022 Terra (LUNA) Price Prediction 2022 2023 2024 2025 2026 While bitcoins.

 $https://cimg.co/w/rw-gallery/0/5e8/f5367a6af1.jpg|||Coinbase\ Pro\ Exchange\ Review\ (2020)\ and\ Beginner's\ Guide|||1911\ x\ 860$ 

Get your Address on Coinbase First step is to click the white Send/Receive button (Invia/Ricevi), after you did the login in to Coinbaseor you created a new account. Now you need to click Receive.

https://www.forexstrategieswork.com/wp-content/uploads/2016/08/Screen-Shot-2016-08-23-at-2.03.25-PM.p ng|||What is the MetaTrader 4 Trading Platform - Advanced Forex ...|||1640 x 1030

http://i45.tinypic.com/124u1yx.jpg|||Organic Plant Health, Inc. (OPHI) Stock Message Board ...|||1422 x 1600 Gemini Exchange. Gemini is one of the most popular cryptocurrency exchanges on our list. It was founded in 2015 by Cameron and Tyler known as the Winklevoss twins. The twins became famous after suing Mark Zuckerberg for allegedly stealing their idea for a social media network (whats now Facebook).

 $https://media1-production-mightynetworks.imgix.net/asset/2331413/Screen\_Shot\_2018-01-31\_at\_8.16.35\_A M.png?ixlib\=rails-0.3.0\&fm\=jpg\&q\=75\&auto\=format|||The Buzz On How To Transfer From Coinbase To Bitstamp ...|||2726 x 1464$ 

While bitcoins price went through another steep correction in the past 24 hours, the networks robustness only increases. The BTC hash rate recently tapped a new all-time high, while the mining difficulty went through a 9% positive adjustment, leading to a peak of its own. Hash Rate and Mining Difficulty See ATHs Ever since the []

For US customers, if youre looking to deposit more than the maximum \$25,000 a day ACH limit, one option is to complete a wire transfer from your bank account to your Coinbase account. You can view instructions for how to wire funds here .

Coinbase uses the ACH bank transfer system for payments with your bank account. The ACH bank transfer system typically takes 3-5 business days to complete after initiating a purchase. Once Coinbase receives the payment and the transaction shows as completed in the History page, cryptocurrency is made available in your account.

What is Coinbase Pro? Coinbase Pro is a trading platform for individual traders and crypto enthusiasts. Trading and funding What are the fees on Coinbase Pro? Learn about trading, taker, deposit, withdrawal, and account fees on Coinbase Pro. Managing my account How to transfer funds between your Coinbase Pro and Coinbase accounts

Very few crypto exchanges can compete with Coinbase, a San-Francisco based brokerage whos been offering its services since 2012. Coinbase serves millions of traders around the globe. Its best-loved for its simple and straightforward design, perfect for entry-level investors.

Using a bank account as a payment method for US. - Coinbase

 $https://static.nicehash.com/marketing\%2F1 - Add\_coinbase\_account.png|||How\ To\ Transfer\ Coinbase\ To\ Paypal?\ /\ Coinbase\ 101\ How\ To\ ...|||1984\ x\ 1576$ 

Security Notice: Coinbase Support will NEVER ask you to share your password or 2-step verification codes, or request that you install remote sign-in software on your computer. If anyone claiming to be associated with Coinbase Support requests this information, immediately contact us .

New Cryptocurrencies. Buy BNB, DOGE, XRP, ETH, USDT, ADA, LTC, LINK and 100+ other cryptocurrencies with your credit/debit card easily and safely. Do not send any unsupported cryptocurrencies to your Binance account or attempt to participate in an ICO using your Binance account.

How to Transfer from Binance to Coinbase in No Time

https://c.mql5.com/forextsd/forum/205/EFT\_MTF.jpg|||Fl 11 Mt4 Indicator|||1366 x 768

https://www.crowdfundinsider.com/wp-content/uploads/2021/03/Coinbase-on-iPhone-12-Buy-and-Sell-Crypt o.jpg|||Coinbase Pro Is Adding Crypto Tokens Cartesi (CTSI), iExec ...|||1600 x 1118

Indikator Mt4 Android Ruang Ilmu How to add indicators to MT4 android app - Quora

https://lh3.googleusercontent.com/proxy/AXmYzskd2Joi6d19o0nrDfXELgy4wtZXy5\_68x7FfuTsKEh7SSdH sL9XuVJnpQzkaC4SrNJTtQiWfZjVwQrNbGSun4Ddj1dWfVfWqJcOWXbOYwqC-ggwOcUIXGjwgA3pPH AIQao=s0-d|||Coinbase Btc Transfer Time | Adinasinc|||1562 x 1588

10 Important Cryptocurrencies Other Than Bitcoin

https://u.today/sites/default/files/styles/1200x900/public/2020-06/Bitcoin price cover.jpg|||Bitcoin Price Needs to Close Above \$10,600 to Confirm Bull ...|||1200 x 900

New Cryptocurrency List Buy Altcoins Instantly Binance.com

Download Metatrader 4 | MT4 for Windows | FOREX.com

Limits and account levels Coinbase Help

https://coinproerror.com/wp-content/uploads/2020/12/crypto-exchange-coinbase-comments-on-negative-new-york-times\_b6xg.h1280-1-1536x864.jpg|||Coinbase Support Number Coin Pro Error|||1536 x 864

Custom Indicator on Metatrader for Android Forex Free .

 $https://www.ghacks.net/wp-content/uploads/2013/11/coinbase.jpg|||Where \ can \ you \ buy \ Bitcoin? - gHacks \ Tech \ News|||1080 \ x \ 928$ 

 $https://s2.coinmarketcap.com/static/cloud/img/yield\_farming\_cover.png?\_=5ee57a9|||Current Crypto DeFine Continuous Continuous Cont$ 

Yield Farming Rankings | CoinMarketCap|||1920 x 1080

What new cryptocurrencies have been released in 2021?

Get Started for Free Today - Premier Bitcoin Exchange

Newest Cryptocurrencies Whats Starting Up In 2022.

 $https://cdn-images-1.medium.com/max/1600/0*eMGOPocGSqy6KTFv|||Coinbase\ expands\ with\ new\ Dublin\ office\ The\ Coinbase\ Blog|||1600\ x\ 802$ 

 $https://cdn.shopify.com/s/files/1/0144/8925/5994/products/Cardano-Gold-\_Front\_1200x.jpg?v=1569538650||| Cryptochips | Cardano (ADA) Physical Crypto Coin|||1200 x 1200$ 

Contacting Coinbase - by phone or otherwise. While 888-908-7930 is Coinbase's best toll-free number, there are 3 total ways to get in touch with them. The next best way to talk to their customer support team may just be to tell GetHuman about your issue and let us try to find the best way to contact them or find help for that particular issue. Besides calling, the next favorite option for customers looking for help is via support@coinbase.com for Customer Service.

 $https://miro.medium.com/max/1400/0*YcIdQCSvw9AtKBas|||Connect\ to\ Dapps\ on\ the\ Polygon\ network\ with\ Coinbase\ ...|||1280\ x\ 800$ 

Heres how you can move your Bitcoin from Binance to Coinbase. Step 1 Log into Coinbase The first thing you need to do is log into your Coinbase account. The site requires you to confirm your identity through two-factor authentication, so follow those steps to get signed in. Step 2 Navigate to deposits

Binance.US Best Overall Crypto Exchange; Coinbase Best Crypto Exchange for Beginners; Binance.US Best Crypto Exchange for Crypto Enthusiasts; Best of the Rest; Kraken; Crypto.com .

https://crypto-ml.com/wp-content/uploads/2019/02/Coinbase-Pro-Screenshot.png|||Coinbase-Pro-Review~for~Cryptocurrency~Traders~-~Crypto-ML|||1280~x~891

Best Crypto Exchanges of 2022 - Investopedia

24.31%. \$9,312,146. \$419,531. BNB. 19 hours ago. Find out how we work by clicking here. Read More. New cryptocurrencies are emerging all the time and are challenging more established digital assets such as Bitcoin and Ethereum. Keeping track of all these new releases can be a challenge.

 $https://cimg.co/w/rw-gallery/0/5a7/4b67605901.png|||Coinbase\ Pro\ Exchange\ Review\ (2020)\ and\ Beginner's\ Guide|||1440\ x\ 803$ 

Videos for Best+crypto+coin+exchange

https://i.redd.it/yay64xg132c01.jpg|||Bank Transfer To Coinbase Joe Rogan On Bitcoin|||1242 x 2002

https://www.annacoulling.com/wp-content/uploads/2012/09/MT4-logo-1024x985.png|||Forex platforms|Best trading platform|metatrader 4 ...|||1024 x 985

trading

http://cryptochainzone.com/wp-content/uploads/2020/10/Visa-Credit-Cards-Debit-Cards.jpg|||Coinbase Enables Real-Time Card Withdrawals via Visa ...|||1280 x 960

I'm transferring from a US bank and Coinbase/GDAX is another US bank (in California) All transfers were made throughout the day, time doesn't matter. Treat any federal holiday as if it's a weekend. Wire deposit to Coinbase/GDAX took less than 2 hours (likely faster since I wasn't sure exactly when my bank sent the wire) Transfer amount doesn't matter. These have been my results as I noticed by my own transfers plus I ran a few dozen tests at various times.

Download the advanced forex trading platform, MetaTrader 4, at FOREX.com. Try it for free with our free demo trading account.

How To Transfer Cryptocurrency From Binance To Coinbase

 $https://cdn.shopify.com/s/files/1/0144/8925/5994/products/Stellar-Gold-2020-edition\_back\_2048x.jpg?v=1574914899|||Cryptochips | Stellar (XLM) Physical Crypto Coin|||1985 x 1985$ 

????coinbase+pro+support???? ++1-877 -290 1376)????++number???? Here's the place you talk about yourself. Fill people in on who you are, where you're from, some of the things that inspire you, some of the challenges you've had to overcome in your journey.

How can I contact Coinbase Support? Coinbase Help

VIX® Index Options - Trade Nearly 24hrs a Day - cboe.com

????COINBASE HELP LINE PHONE ????+1 888-&& -593-&& -2720 }???? 24\*7.

Metatrader 4 MT4 Trading Platform Forex Trading Platform .

MetaTrader 4 is a free-of-charge Forex trading platform. It offers wide technical analysis options, flexible trading system, algorithmic and mobile trading, Market, Virtual Hosting and Signals.

https://www.exodus.com/asset-page-1/images/bnb/mobile3.png|||Best~BNB~Wallet~|~Best~Binance~Coin~Wallet~|~Buy~and~Sell~BNB|||1036~x~1788

Bitcoins mining difficulty went through another positive readjustment leading to a new ATH, similarly to the hash rate. BTCs price, though, keeps dumping. While bitcoins price went through another steep correction in the past 24 hours, the networks robustness only increases.

There is no android custom indicator. What you can do is buy a windows vpn, install mt4 platform and attach the custom indicator. You can remote from your android phone.

Please get in contact with Coinbases representatives by reaching out to them directly using the contact information below. Coinbase Customer Service Contacts Coinbase Email Support N/A Coinbase Live Chat Support N/A Coinbase Call Center Support +1 888 908-7930 Coinbase Knowledge Base https://help.coinbase.com/ Coinbase Forum N/A

One of the most prominent names in the crypto exchanges industry is Binance . Founded in 2017, the .

BitcoinATH.org

2022's Best Crypto Exchanges » Brave New Coin

https://kingpassive.com/wp-content/uploads/2018/01/Screenshot-2018-01-14-at-3.07.30-PM.png|||How To Trade Altcoins On Binance In 2018|||1765 x 845

https://beta.techcrunch.com/wp-content/uploads/2013/07/screen-shot-2013-07-12-at-10-36-22-am.png|||Coinb ase Offers Instant Bitcoin Transfers For Verified ...|||1476 x 1020

https://lookaside.fbsbx.com/lookaside/crawler/media/?media\_id=4550836824964340|||XM|||1706 x 919

Since Bitcoins inception on January 3, 2009, its price has been rollercoastering constantly. This post covers the different all time highs (ATH) Bitcoin reached throughout the years. Bitcoin All Time High Summary Bitcoins greatest all time high price was on December 18, 2017. The price of Bitcoin on that date reached \$19,498.63.

https://forex-station.com/download/file.php?id=3341113&mode=view|||How to guide: Two-line MACD indicator for mobile|||1440 x 2560

The 11 Most Promising Cryptocurrencies to Buy [2022]

https://images.cointelegraph.com/images/1434\_aHR0cHM6Ly9zMy5jb2ludGVsZWdyYXBoLmNvbS9zdG9yYWdlL3VwbG9hZHMvdmlldy8xMzM5ODExYjMxNjg3NmE4ZDVmMjA1ODZlMjUwZDRiMS5qcGc=.jpg|||Binance Research: Bakkt Is Contributing Factor to ...|||1434 x 956

The Best Crypto Exchanges for Beginners - 2022 Reviews

How long does a purchase or deposit take to . - Coinbase Help

https://static.nicehash.com/marketing%2FHome - Coinbase - Google Chrome.png|||How To Transfer Coinbase To Paypal? - Coinbase Accepts ...|||1975 x 1121

https://luxurylaunches.com/wp-content/uploads/2019/11/mclaren-elva.jpg|||Meet the McLaren Elva an 804-horsepower supercar that ...|||1400 x 788

https://mattrode.com/wp-content/uploads/2021/01/coinbase-pro.png|||How To Transfer To Coinbase Pro / Transfer From Coinbase ...|||1599 x 857

Crypto Bitcoin hash rate and mining difficulty at ATH. 0 0 2 minutes read. Facebook Twitter LinkedIn Tumblr Pinterest Reddit Twitter LinkedIn Tumblr Pinterest Reddit

https://media.itpro.co.uk/image/upload/v1573814398/itpro/Reviews/Microsoft Surface Pro 7/Microsoft\_Surface\_Pro\_7\_9.jpg|||Microsoft\_Surface Pro 7 review: Slightly faded glory | IT PRO|||2000 x 1125

I might additionally enjoy try using a Custom Indicator using Android nevertheless I do believe there is absolutely no Custom Indicator help with MT4 mobile or portable. Nevertheless, I recently found an email finder service that will quite possibly clear up this issue nevertheless it can be bills \$6.95/chart/month.

 $https://coincentral.com/wp-content/uploads/2017/10/Coinbase-screen.png|||Coinbase-Bank\ Transfers\ Coinbase-Ethereum\ Price|||2000\ x\ 1123$ 

The newest cryptocurrencies in 2022 There are many cryptocurrencies currently making their way onto the exchanges. If we were to investigate all the new ones created in 2021, and 2022 so far, we would be here a very long time. For instance, in the first 10 hours of 6 January alone, 19 new coins were listed on CoinMarketCap. They were: Frog (FROG)

 $https://i.pinimg.com/originals/73/d5/13/73d51316a8b03c6715957fbc12d28378.jpg|||How\ To\ Import\ Indicator\ In\ Mt4\ Android|||1183\ x\ 769$ 

10 Best Cryptocurrency Exchanges Of 2021 ZenLedger

Concerns about wait time to transfer after depositing: CoinBase

https://scceu.org/wp-content/uploads/2020/08/coinbase-1920x1239.jpg|||Coinbase Pro to Add Band Protocol (BAND), a Cross-Chain ...|||1920 x 1239

https://maxbit.cc/wp-content/uploads/2021/02/25/Coinbases-S-1-filing-is-now-public-setting-stage-for-a-1536  $\times$ 864.jpg|||Coinbase Pro announces support for Tether's Ethereum-based ...|||1536  $\times$  864

 $https://fxmedia.s3.eu-west-1.amazonaws.com/featured\_images/5bea8b105248f1542097680.jpeg|||AndroidMt4\ Signal\ Indicator\ -\ Mt4\ Forex\ Indicator\ For\ ...|||1440\ x\ 810$ 

 $https://coindoo.com/wp-content/uploads/2018/12/pro-trading-view..jpg|||Coinbase\ Pro\ Review:\ Is\ It\ a\ Better\ Version\ of\ Coinbase\ ...|||3160\ x\ 1840$ 

New cryptocurrency releases 2021. New cryptocurrencies are being released every month and it can be hard to keep track of them all. In May 2021 there were 10,115 cryptocurrencies - either altcoins or tokens - according to CoinMarketCap, and this had risen to 12,282 by the start of October. On one day alone, August 13, 2021, 21 new coins were listed on CoinMarketCap.

While bitcoins price went through another steep correction in the past 24 hours, the networks robustness only increases. The BTC hash rate recently tapped a new all-time high, while the mining difficulty went through a 9% positive adjustment, leading to a peak of its own. Hash Rate and Mining Difficulty See ATHs Ever since the []

https://cdn-images-1.medium.com/max/1600/1\*xL8EpaEHzj7qlgiyrEqzFg.png|||Coinbase How To Approve

Withdrwas Tick Chart Crypto ...|||1326 x 1068

 $https://xdashboard.zendesk.com/hc/article\_attachments/360001767077/2a.png|||Can\ You\ Use\ A\ Debit\ Card\ On\ Coinbase\ Pro?\ /\ Coinbase\ ...|||1899\ x\ 885$ 

[Guide] Bank/wire transfer times for Coinbase/GDAX .

(end of excerpt)